## საქონლის, შემოსავლისა და ხარჯის საბუღალტრო ანგარიშების ფორმირება:

 პროგრამა სასაქონლო ოპერაციებში საქონლის, შემოსავლისა ან ხარჯის საბუღალტრო ანგარიშებს აფორმირებს შემდეგი თანმიმდევრობით:

1. ჯერ პროგრამა შეხედავს, თუ ოპერაციაში (მაგალითად გაყიდვის ეკრანში) საქონელს პირდაპირ მითითებული აქვს საქონლის , შემოსავლისა და ხარჯის საბუღალტრო ანგარიშები, იხილეთ ქვემოთ მოყვანილი ეკრანი:

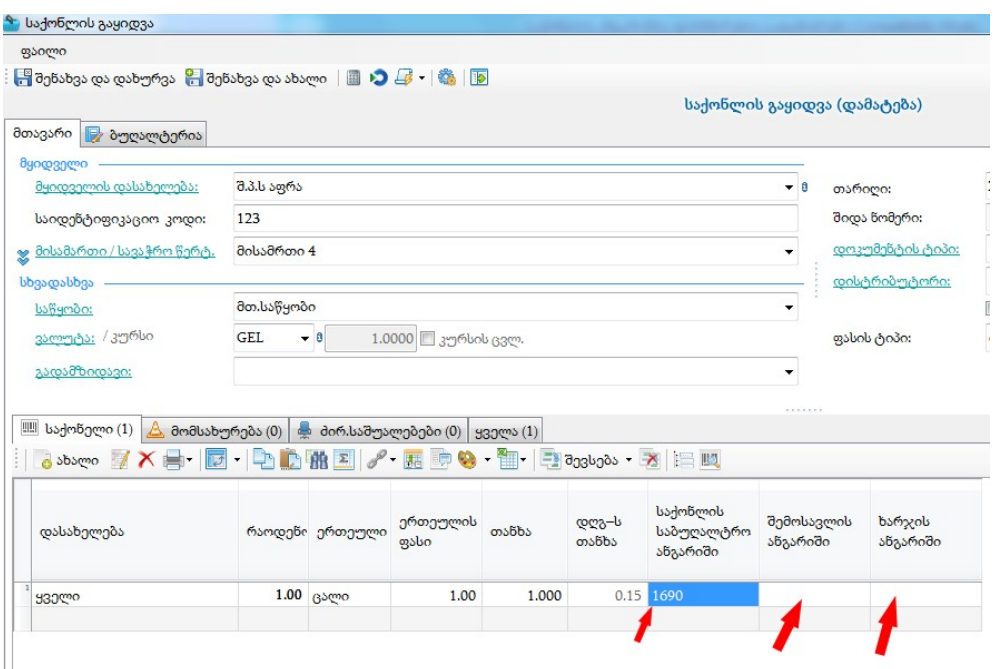

2) თუ პირველი მაგალითი მითითებული არ არის, შემდეგ პროგრამა უყურებს-ხომ არა აქვს საქონლის ჯგუფს მითითებული საქონლის, შემოსავლისა და ხარჯის საბუღალტრო ანგარიშები:

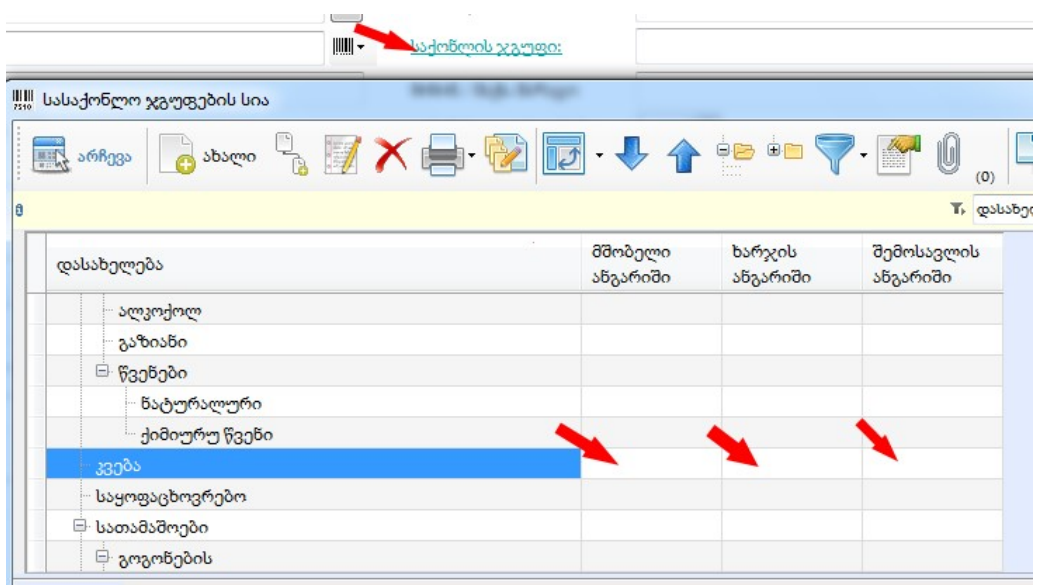

3) თუ პირველ და მეორე მაგალითში არაფერი არ არის მითითებული, ამის შემდეგ პროგრამა უყურებს, საწყობზე მიბმულ საქონლის და ხარჯის საბუღალტრო ანგარიშებს:

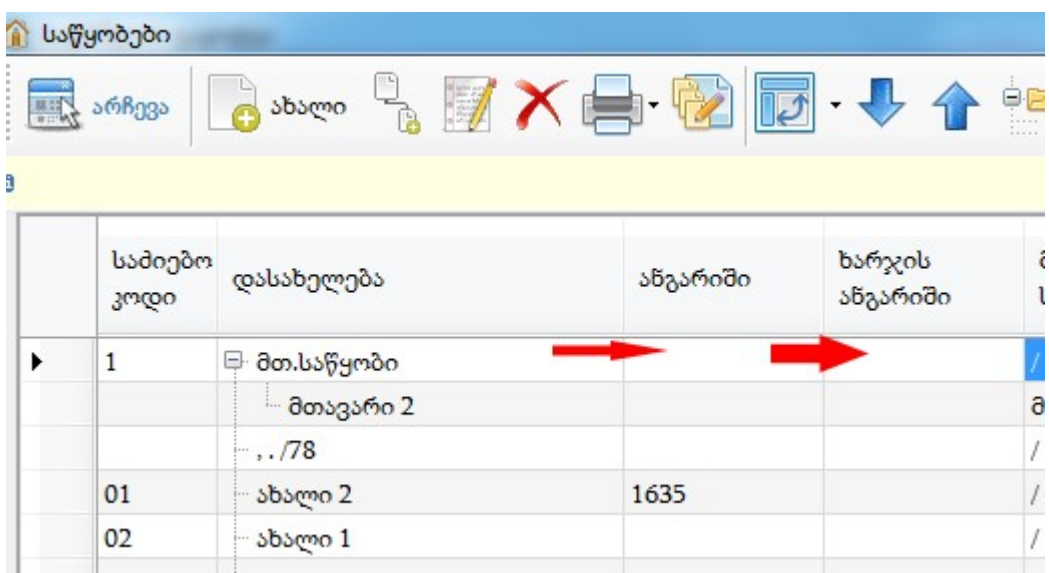

4) თუ 1, 2 და 3 მაგალითში საბუღალტრო ანგარიშები არ არის მითითებული, ამის შემდეგ საბუღალტრო ანგარიშების ფორმირება ხდება თუ ოპერაციაში, ბუღალტერიაში ,ანგარიშებში მითითებულია

საქონლის,შემოსავლისა და ხარჯის საბუღალტრო ანგარიშები. იხილეთ ქვემოთ მოყვანილი ეკრანი:

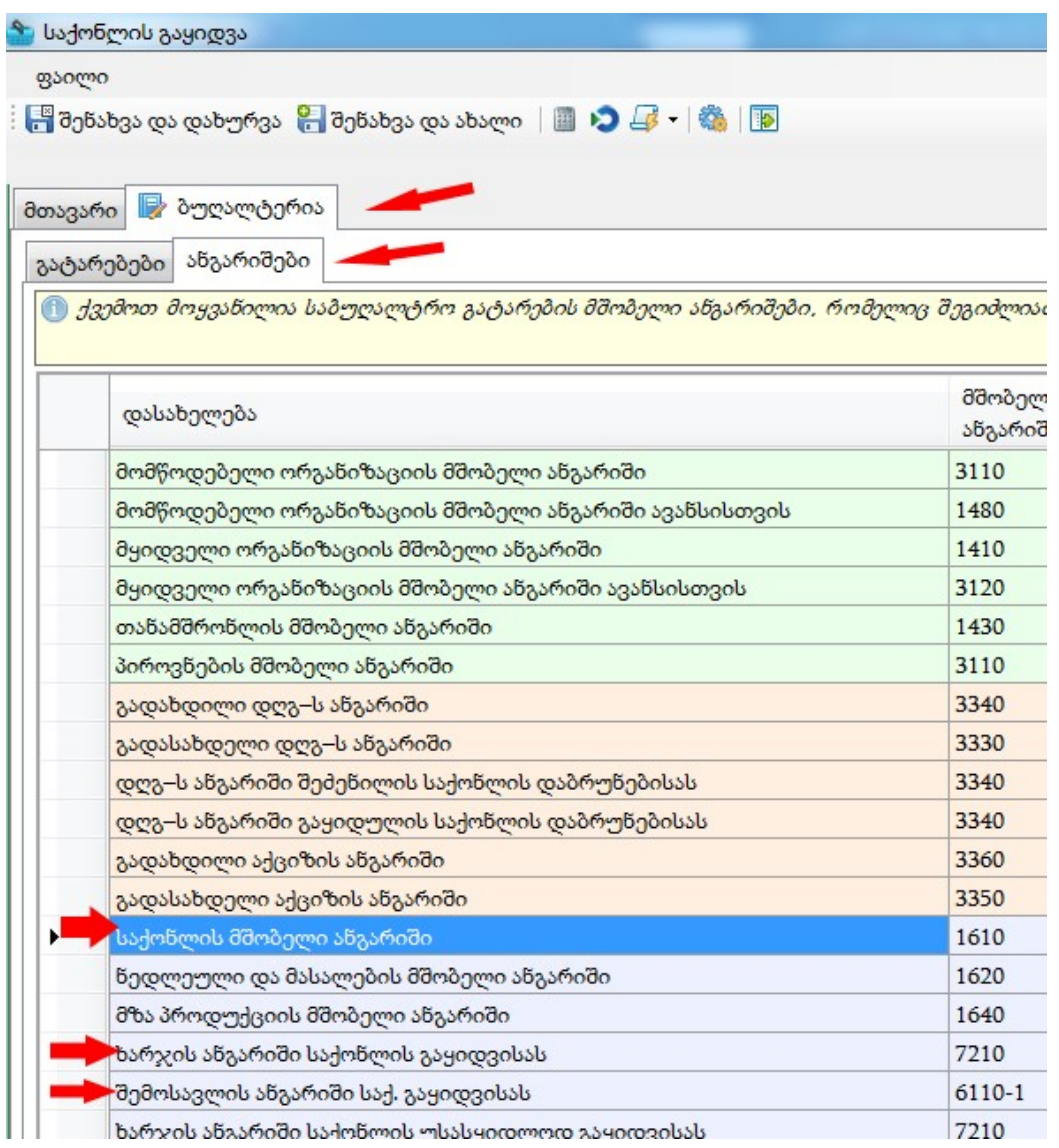

5) თუ 1, 2, 3 და 4 მაგალითში არ არის მითითებული საქონლის, შემოსავლისა და ხარჯის საბუღალტრო ანგარიშები, საბოლოოდ, საბუღალტრო ანგარიშების ფორმირება ხდება : ადმინისტრირებაბუღალტერიის პარამეტრებში

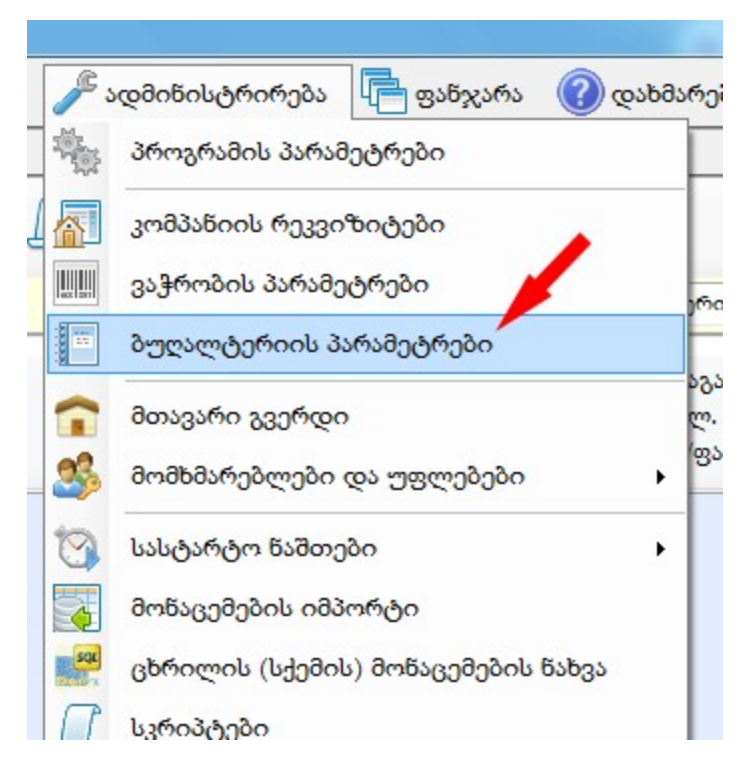

შევდივართ ანგარიშებში და იქ ვნახულობთ საქონლის, შემოსავლისა და ხარჯის საბუღალტრო ანგარიშებს:

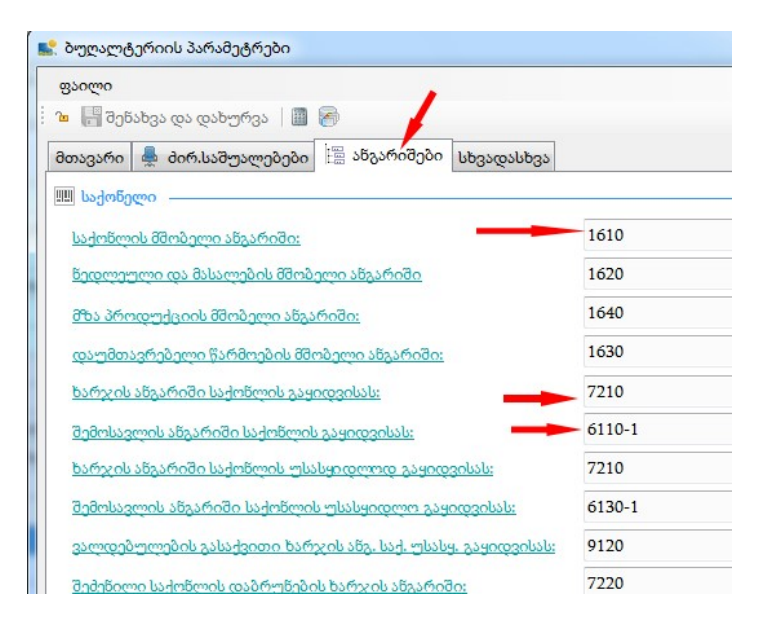

აღსანიშნავია , რომ როდესაც ეს მოსანიშნია ჩართული, ხდება ქვეანგარიშებად ჩაშლა, ხოლო თუ არ გვინდა ქვეანგარიშებად რომ ჩაიშალოს ყველა საქონელი, მაშინ ეს მოსანიშნი არ უნდა იყოს მონიშნული:

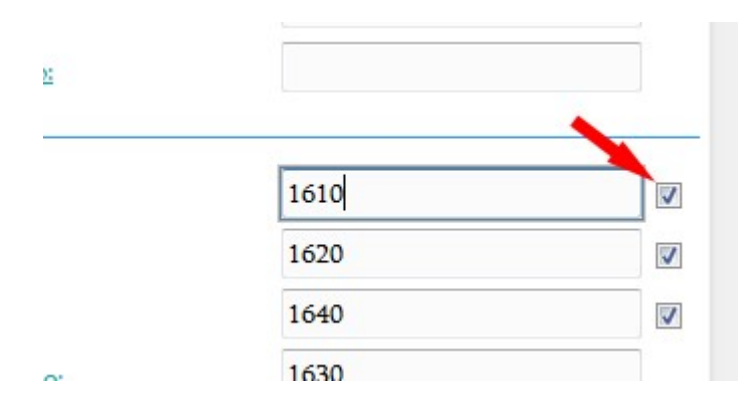

## ორგანიზაციის საბუღალტრო ანგარიშის ფორმირება

ორგანიზაციის საბუღატრო ანგარიშს პროგრამა აფორმირებს შემდეგი თანმიმდევრობით:

 1) პირველ რიგში პროგრამა უყურებს ოპერაციის ( მაგალითად გაყიდვის) ეკრანში თუ ქვემოთ ნაჩვენებ ღილაკზე ჩამოშლისას არის მითითებული ორგანიზაციის საბუღალტრო ანგარიში:

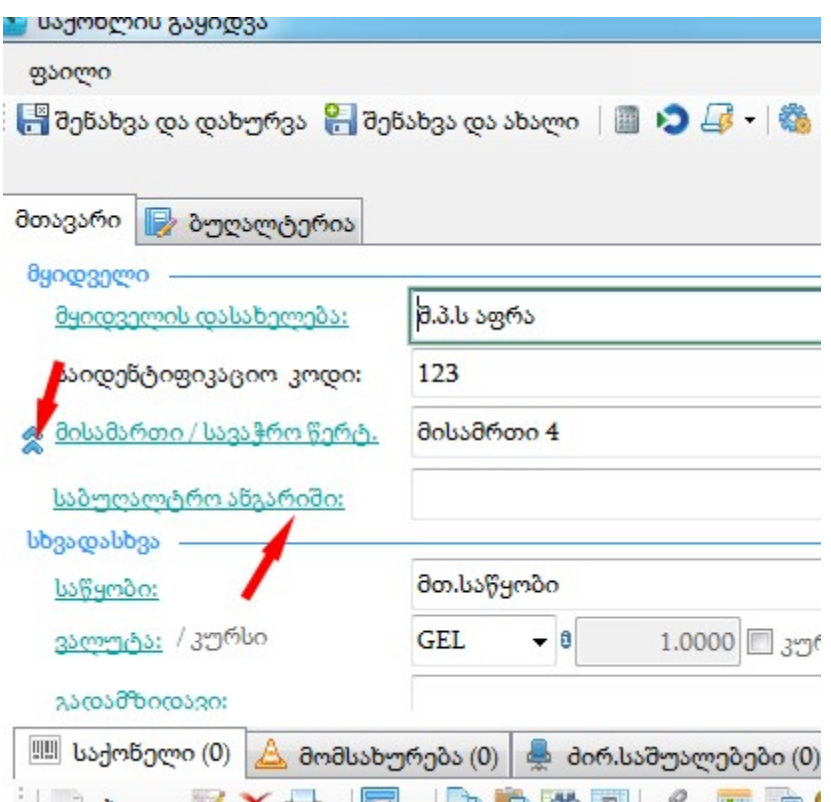

2) თუ პირველ მაგალითში არ არის მითითებული საბუღალტრო ანგარიში, შემდეგ პროგრამა შეხედავს, თუ ორგანიზაციის თვისებების კორექტირების ეკრანში სხვადასხვაზე გადასვლისას არის მითითებული საბუღალტრო ანგარიში:

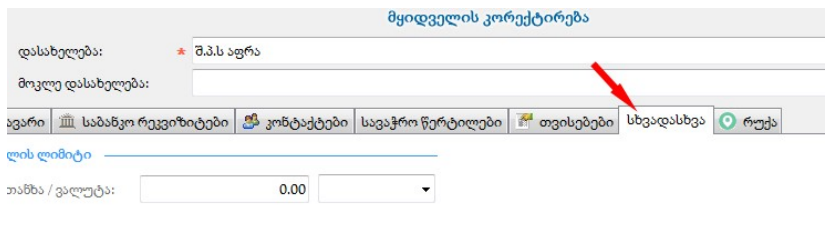

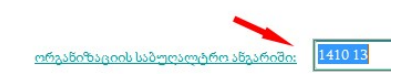

3) თუ 1და 2 მაგალითში არ არის არაფერი მითითებული, ამის შემდეგ ანგარიში ფორმირდება, თუ ორგანიზაციის ჯგუფზე არის მიბმული საბუღალტრო ანგარიში:

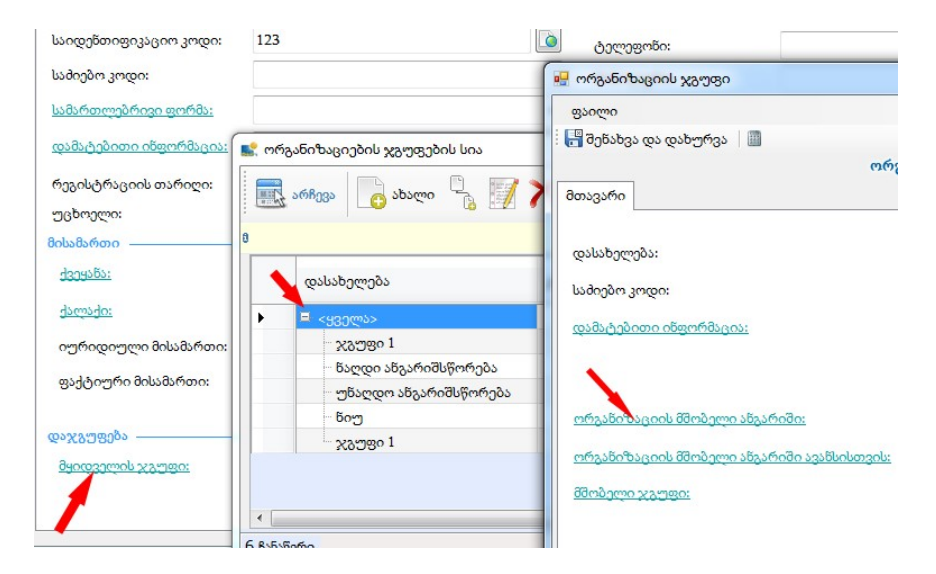

4) 1,2,3 მაგალითებში თუ არ არის მითითებული საბუღალტრო ანგარიშები, შემდეგ პროგრამა უყურებს , თუ ბუღალტერიაში, ანგარიშებში არის მითითებული ორგანიზაციის საბუღალტრო ანგარიში და იქიდან აფორმირებს ამ ორგანიზაციის საბუღალტრო ანგარიშს:

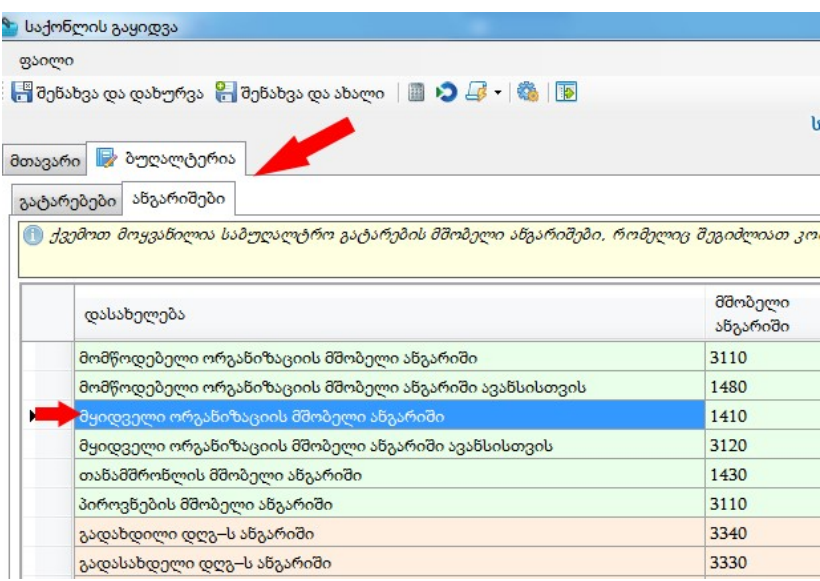

5) 1,2, 3, 4 მაგალითებში თუ არაფერი არ არის მითითებული, საბოლოოდ პროგრამა უყურებს ბუღალტერიის პარამეტრებში, ანგარიშებში , თუ

მყიდველს( ან სხვა ორგანიზაციას) რა საბუღალტრო ანგარიში აქვს მითითებული:

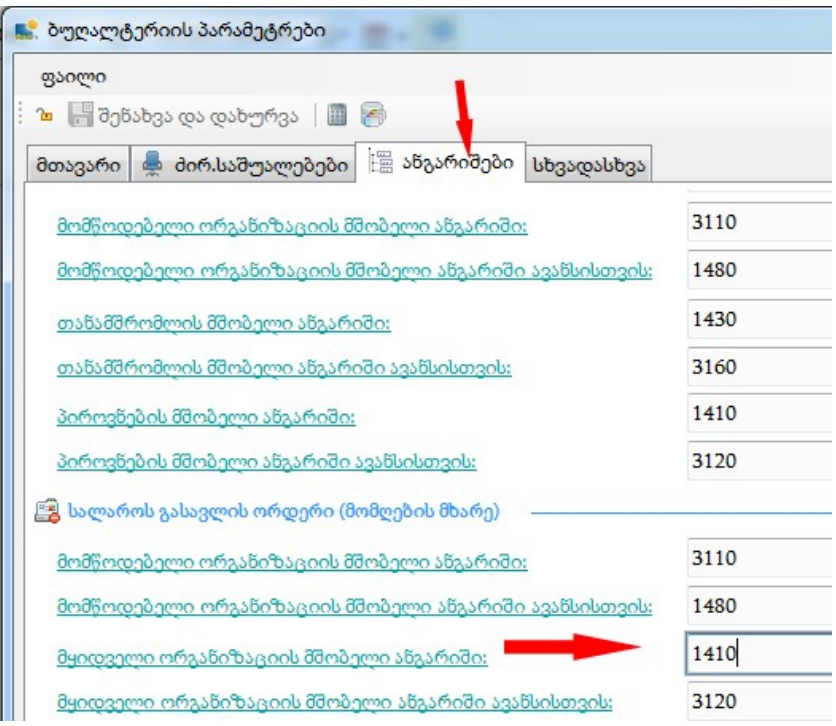

## ძირითადი საშუალების საბუღალტრო ანგარიშის ფორმირება

პროგრამა სასაქონლო ოპერაციებში ძირითადი საშუალების საბუღალტრო ანგარიშს აფორმირებს შემდეგი თანმიმდევრობით:

1) პირველ რიგში პროგრამა შეხედავს, თუ ოპერაციებში, (მაგალითად გაყიდვის ეკრანში) ძირითად საშუალებას პირდაპირ მითითებული აქვს საბუღალტრო ანგარიში:

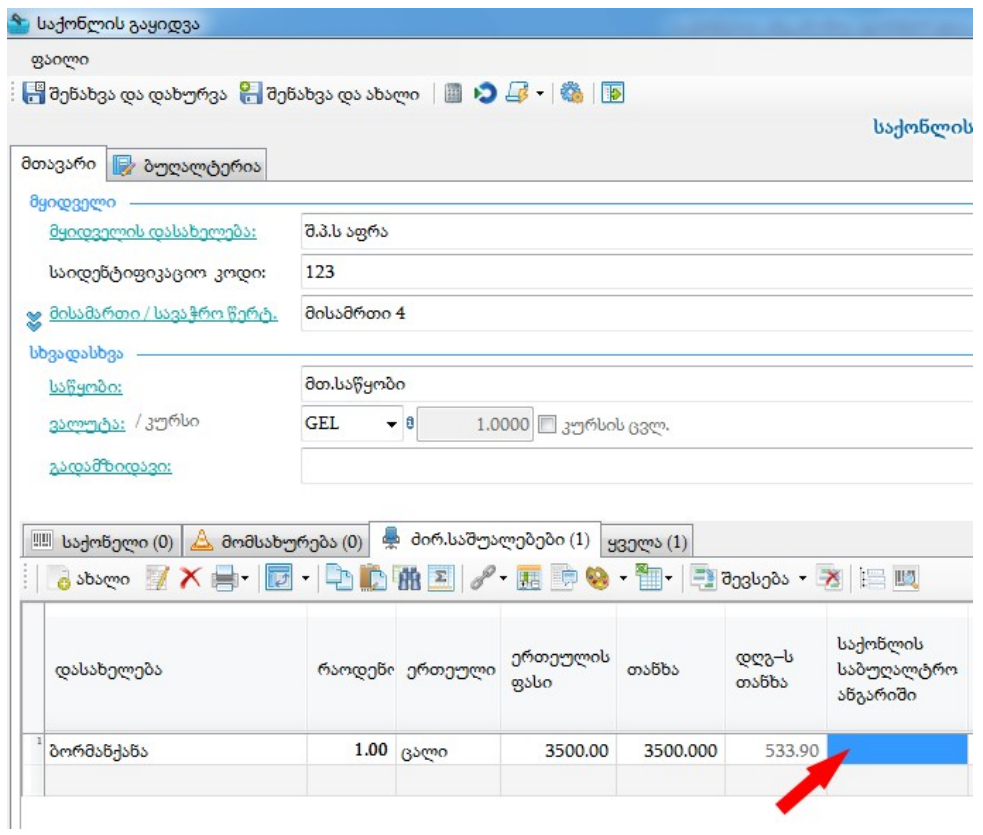

2) თუ პირველი მაგალითი მითითებული არ არის, შემდეგ პროგრამა უყურებს-ხომ არ ააქვს ძირითადი საშუალების ჯგუფს მითითებული საბუღალტრო ანგარიში:

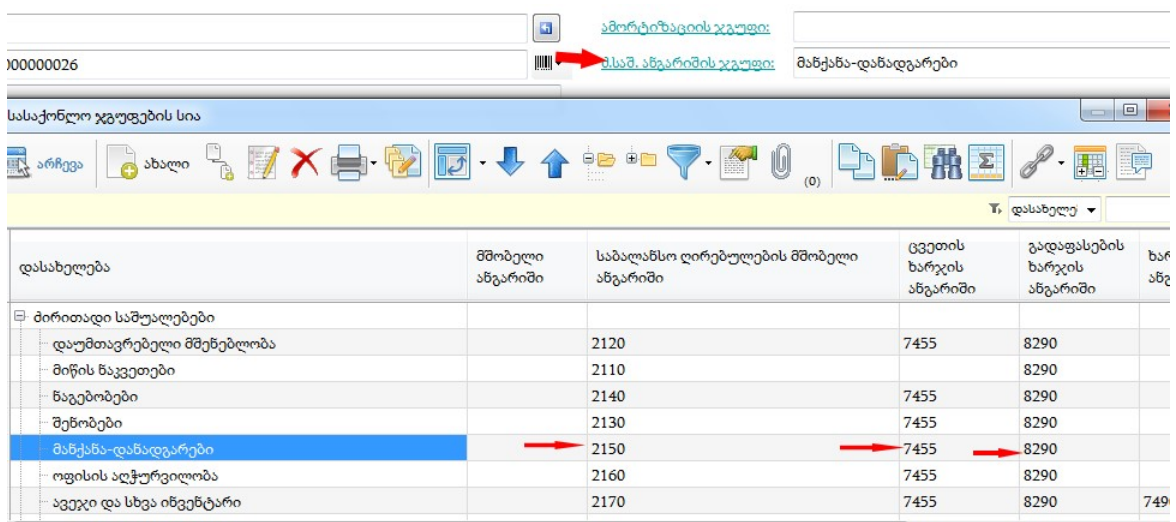

## დ.ღ.გ-ს საბუღალტრო ანგარიშის ფორმირება

პროგრამა დ.ღ.გ-ს საბუღალტრო ანგარიშს სასაქონლო ოპერაციებში აფორმირებს შემდეგი თანმიმდევრობით:

1) პროგრამა ჯერ უყურებს, თუ ოპერაციაში, ბუღალტერიაში,ანგარიშებში მითითებულია დ.ღ.გ-ს საბუღალტრო ანგარიში. იხილეთ ქვემოთ მოყვანილი ეკრანი:

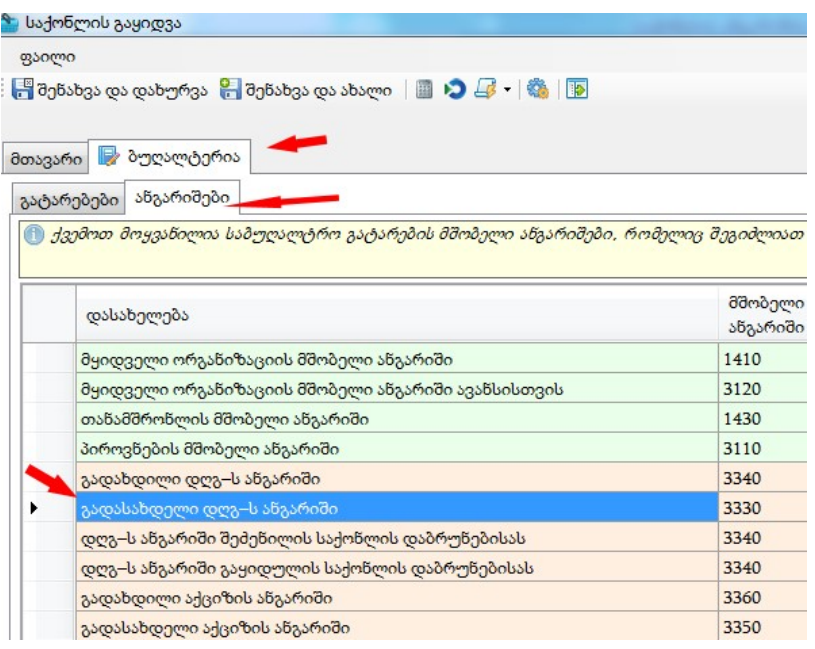

2) თუ პირველ მაგალითში არ არის მითითებული არაფერი, მაშინ დ.ღ.გ-ს საბუღალტრო ანგარიშის ფორმირება ხდება : ადმინისტრირებაბუღალტერიის პარამეტრებში,ანგარიშებში:

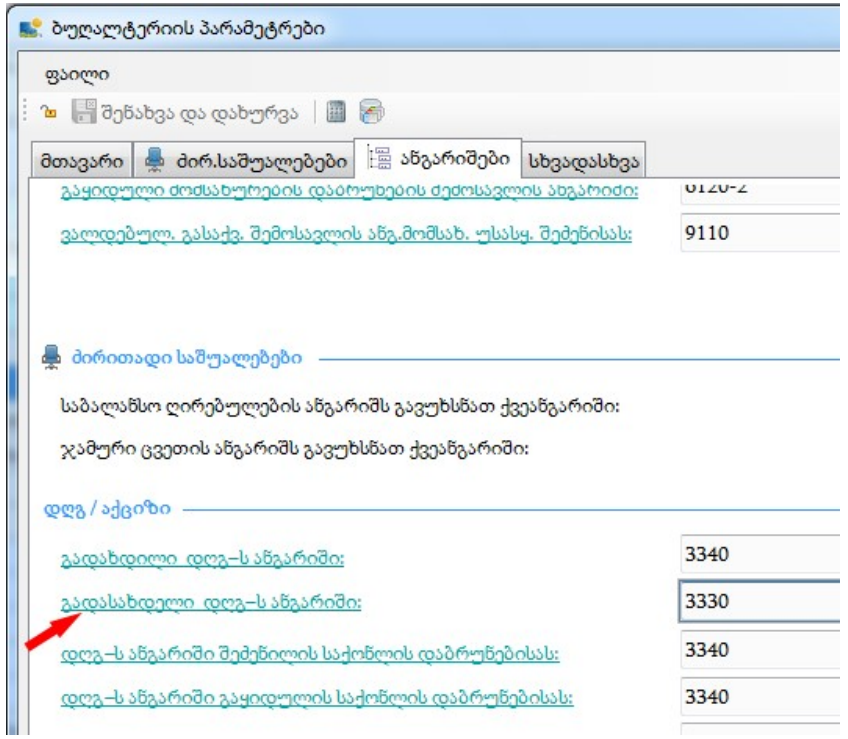